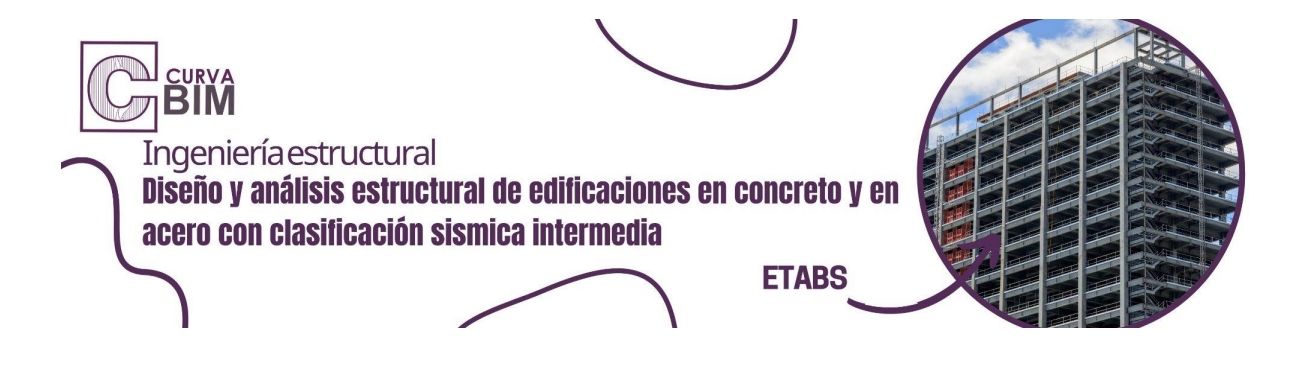

# **DISEÑO Y ANÁLISIS ESTRUCTURAL DE EDIFICIOS EN CONCRETO Y EN ACERO CON ENFOQUE BIM - ETABS**

**Aprende a diseñar y analizar proyectos de edificaciones en sistemas de concreto y acero con clasificación sísmica especial, contemplando lineamientos normativos vigentes apegados al contexto nacional. Sin dudas un curso para ingenieros estructurales en búsqueda de ampliar sus conocimientos.**

#### **Descripción**

El curso se plantea a través del diseño de varios edificios aplicados en el contexto nacional utilizando sistemas constructivos de concreto y acero con clasificación sísmica especial, se contará con el apoyo de la herramienta ETABS para el desarrollo del programa. Así mismo, éste software proporciona un conjunto inigualable de herramientas para ingenieros de estructuras que modelan y dimensionan edificios – tanto edificios industriales de un piso, como también torres de varios pisos. Con enormes capacidades y de fácil uso, desde su primera edición ETABS no pierde sus principales características, proporcionando a sus usuarios un software tecnológicamente avanzado, productivo e intuitivo. Nuestro equipo de instructores están capacitados para responder las dudas del estudiante durante la experiencia de aprendizaje.

El curso está creado a través de una serie de videos en alta resolución, desarrollo de ejemplos, casos reales, casos prácticos por el especialista y una actividad final que permitirá poner en práctica todos los conocimientos adquiridos. El estudiante está en completa libertad de elegir entre aprender bajo entrega de para revisión o solo llevar el curso a su ritmo sin comprometerse a revisión.

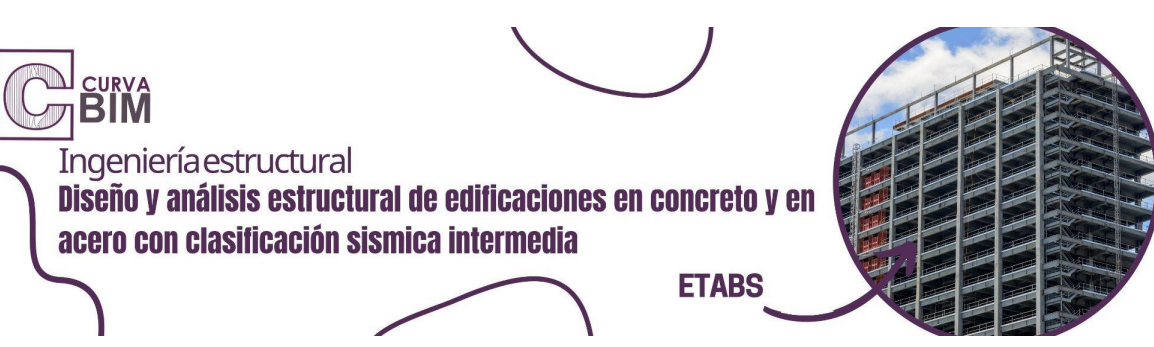

# **Al finalizar el curso serás capaz de responder:**

-¿Cómo aplicar acciones sísmicas y de viento?

-¿Qué normativas aplicar a un edificio en concreto?

-¿Qué normativas aplicar a un edificio en acero?

-¿Cómo generar un análisis estático, dinámico, P-delta y pandeo?

-¿Cómo detallar con herramientas CAD y BIM?

-¿Cómo generar información de las definiciones de los modelos?

-¿Cómo generar importaciones y exportaciones de otros programas?

# **Objetivos**

Adquirir las habilidades para desarrollar cualquier proyecto de edificio con clasificación sísmica intermedia en sistema constructivo de concreto o acero, aplicar variados elementos de conexión para una representación más precisa del comportamiento de la estructura, diafragmas rígidos y semirrígidos, postensado en losas y vigas.

#### **Audiencia**

El curso responde a las necesidades de todo profesional que necesite mejorar sus habilidades prácticas. El perfil de profesional requerido en este curso es Ingeniero Civil en practica con experiencia en el uso básico de ETABS, los casos prácticos son aplicados al contexto nacional, considerando elementos esenciales en los procesos actuales de construcción regidos en normativas vigentes, el estudiante aprenderá a crear modelos inteligentes, aumentar la calidad en el servicio de diseño estructural y generar confianza en la entrega de proyectos.

# **Duración**

#### **20 horas de entrenamiento**

Este curso se imparte en modalidad SELF-PACED, es decir a tu propio ritmo de aprendizaje. Lo que significa, que el curso contiene videos que puedes pausar a tu ritmo y contenido descargable en formatos PDF y RVT.

Los videos y material descargable solo serán posible si eres alumno matriculado de CURVA BIM.

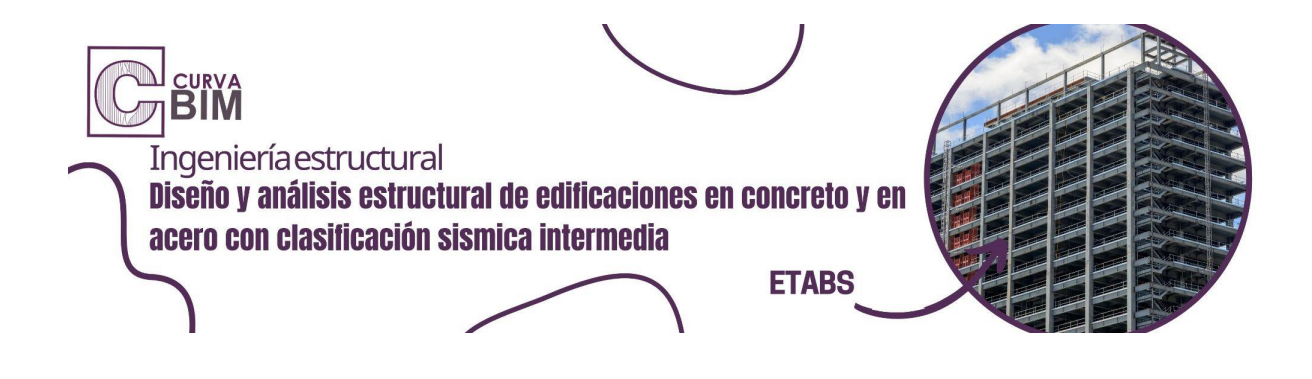

# **Requisitos**

-Es recomendable estudios en Ingeniería Civil con pensum cerrado, y estudios básicos de ETABS

-Conocimientos básicos en CAD o programas similares.

- -Conocimientos en Mathcad
- -Conocimientos en Excel
- -Conocimientos básicos en Revit

# **Tiempo estimado de dedicación del estudiante**

2-3 horas a la semana

#### **Contenido del curso**

#### Dividido en 10 Módulos

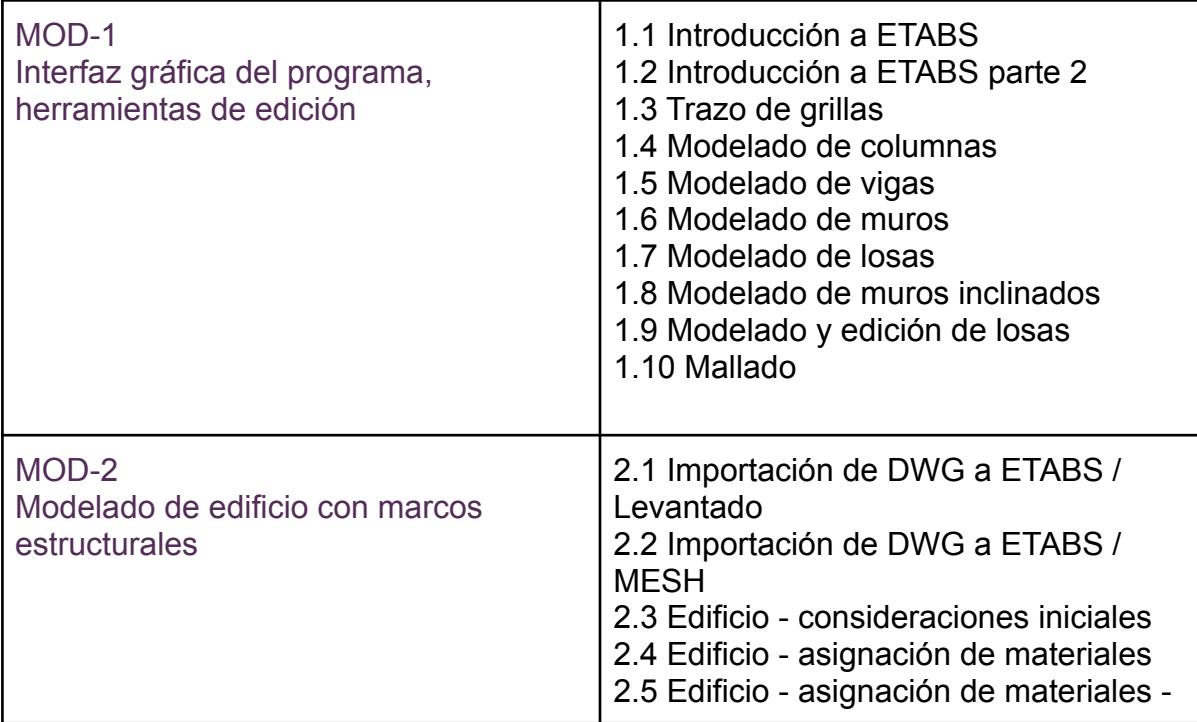

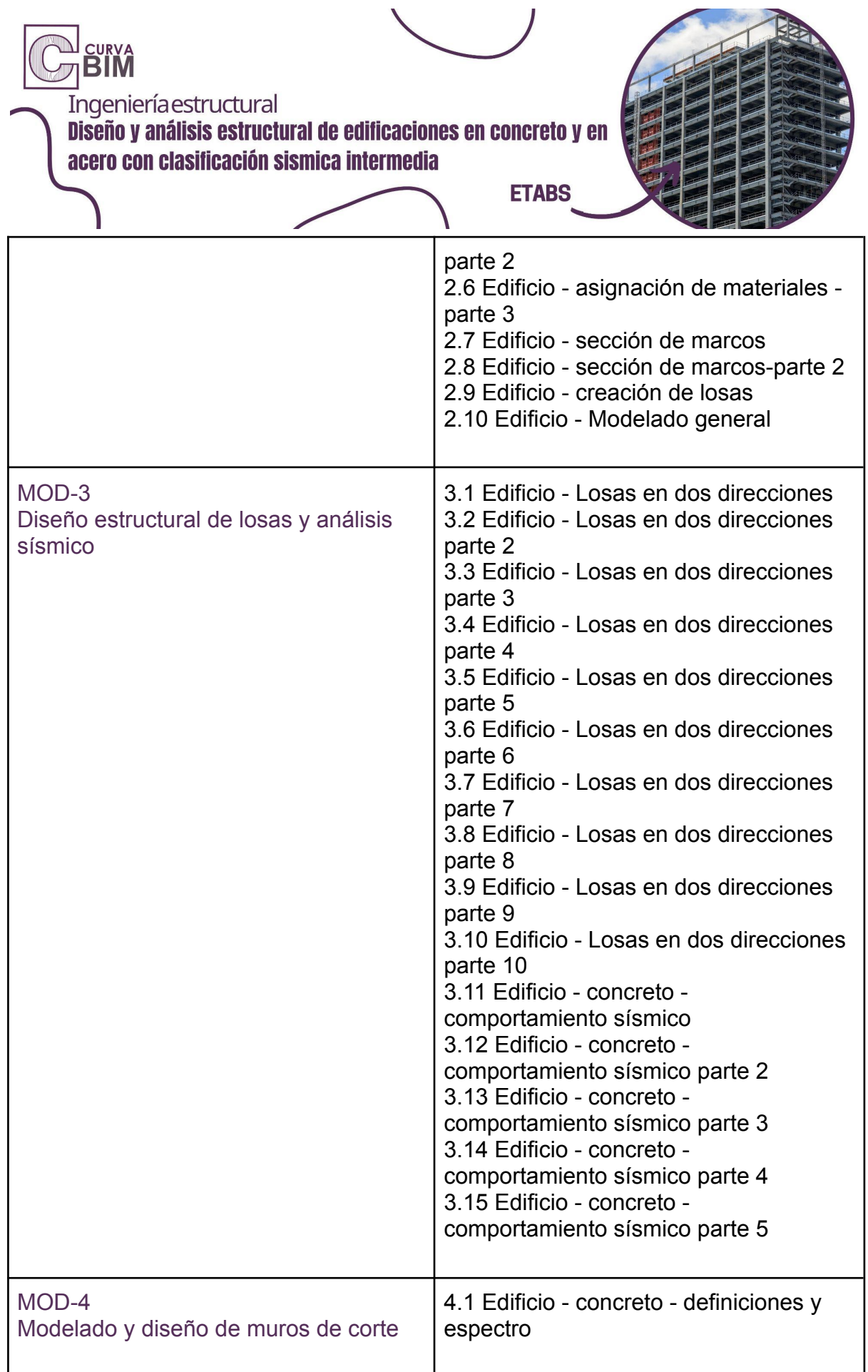

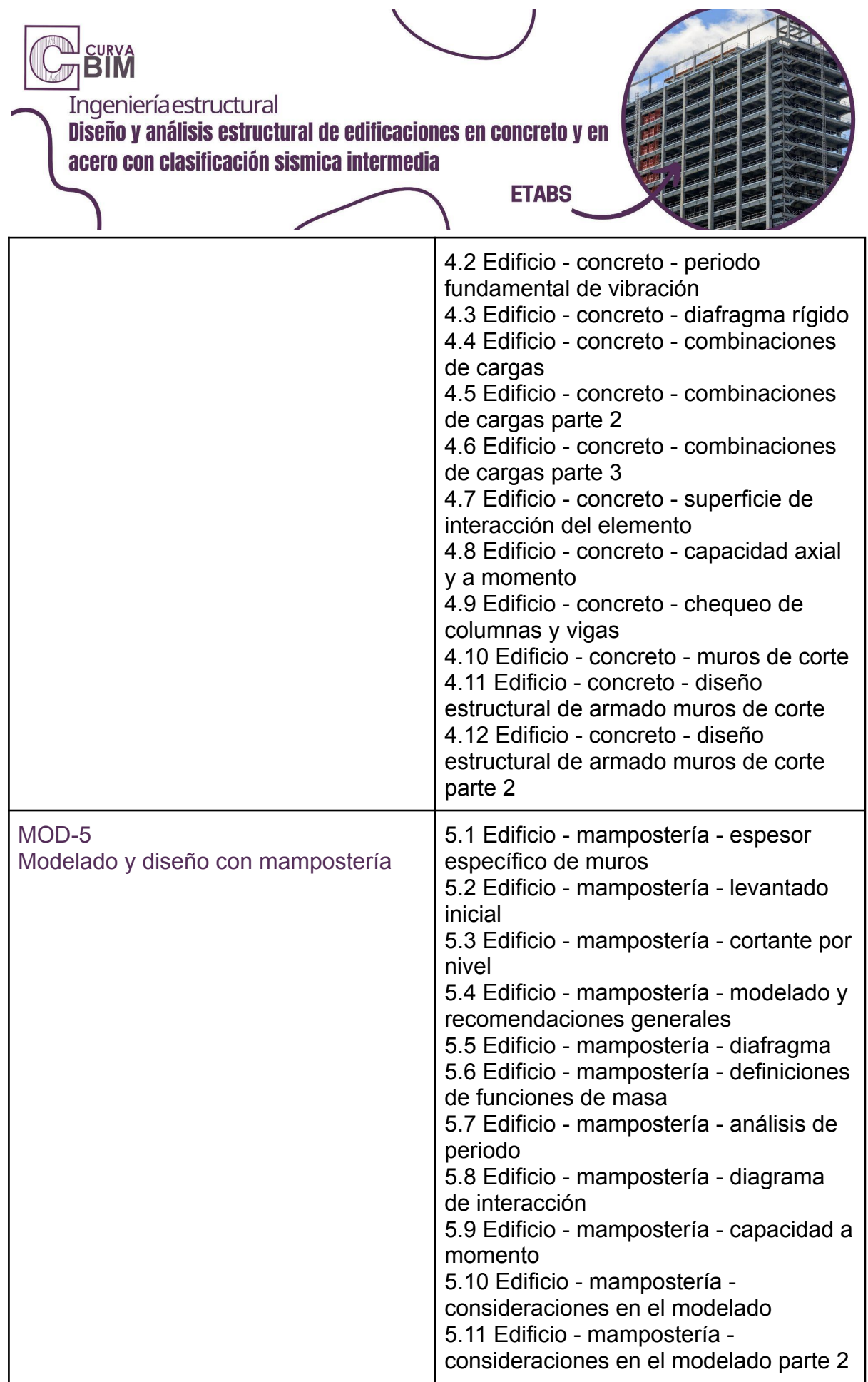

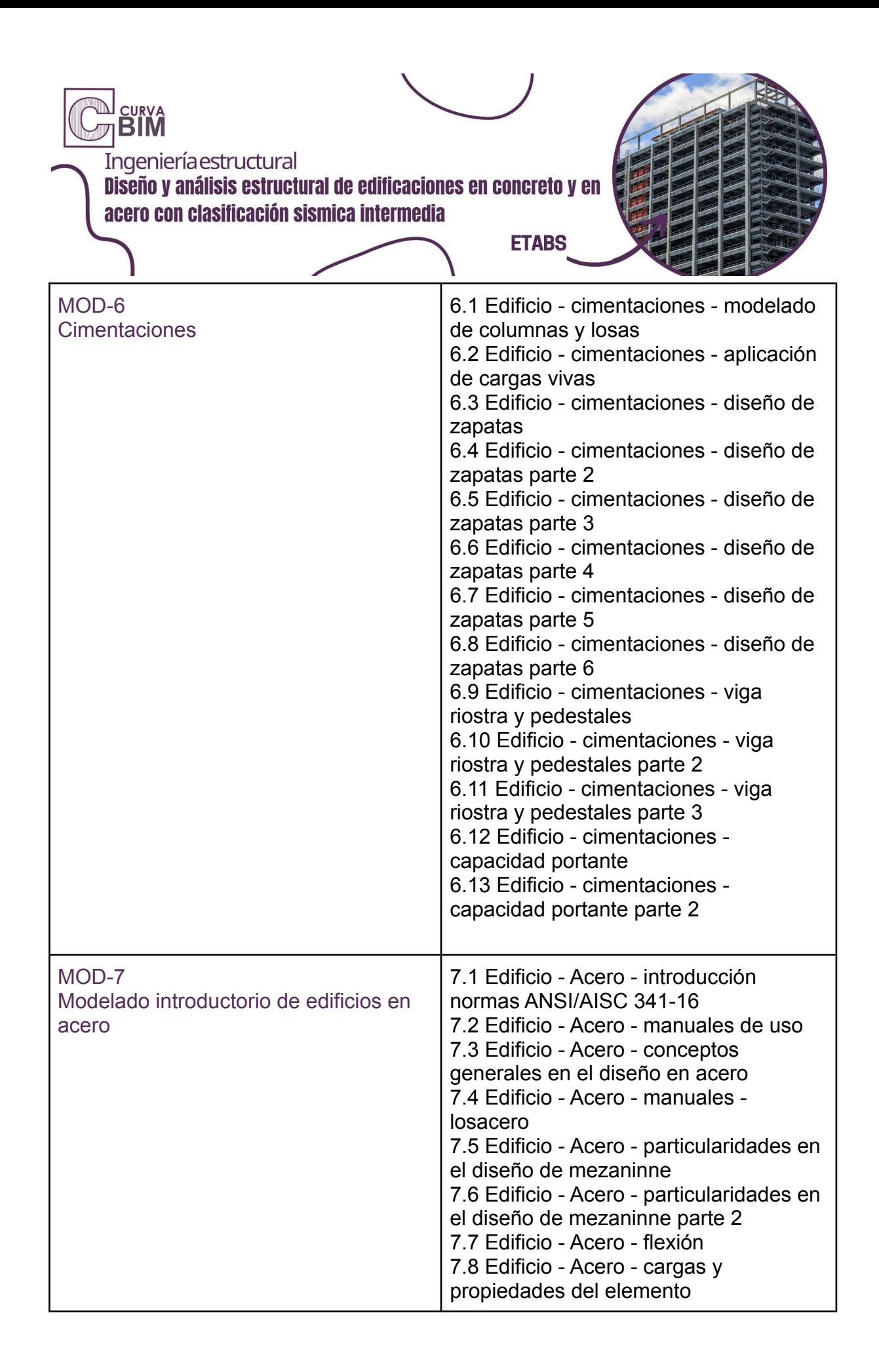

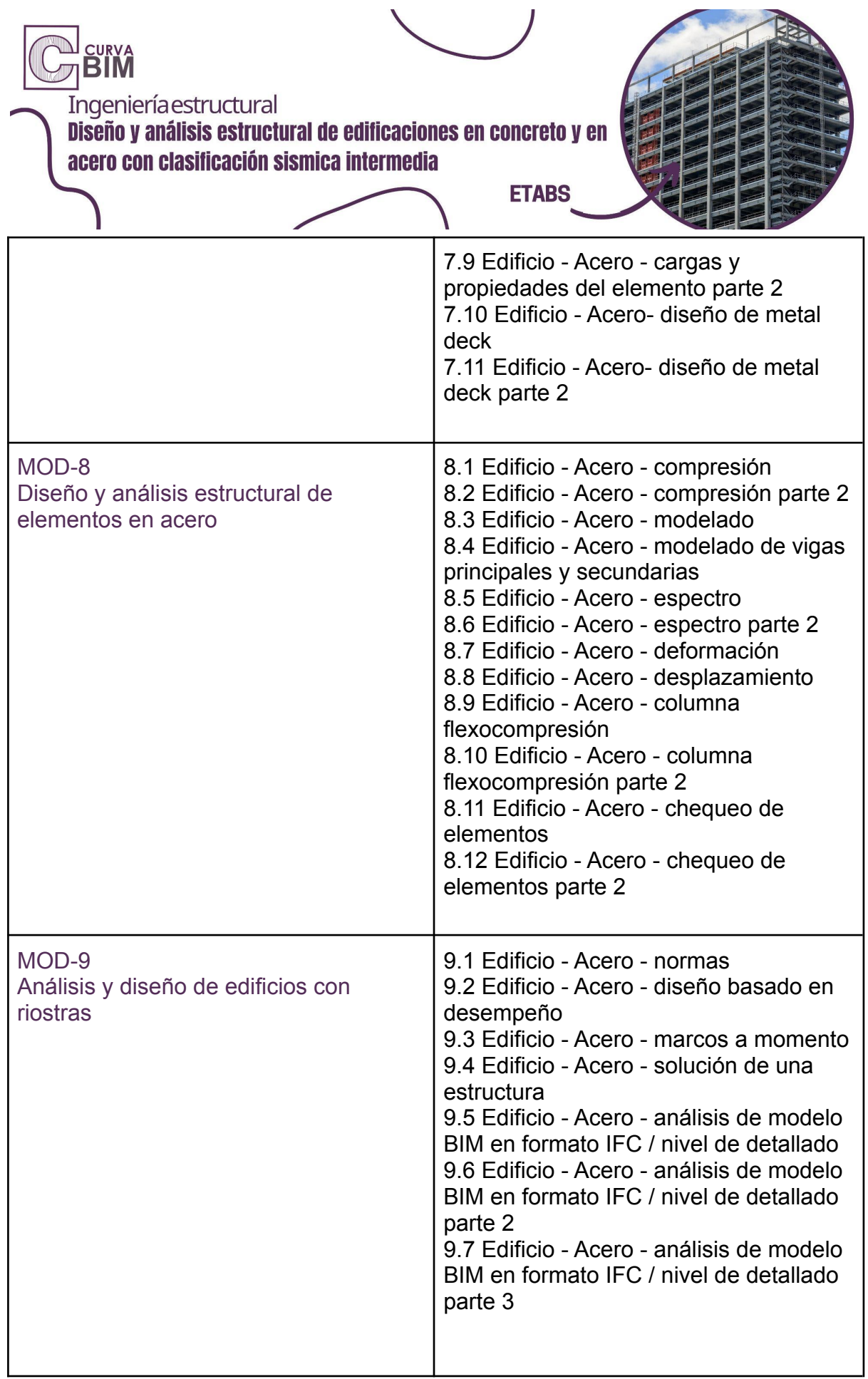

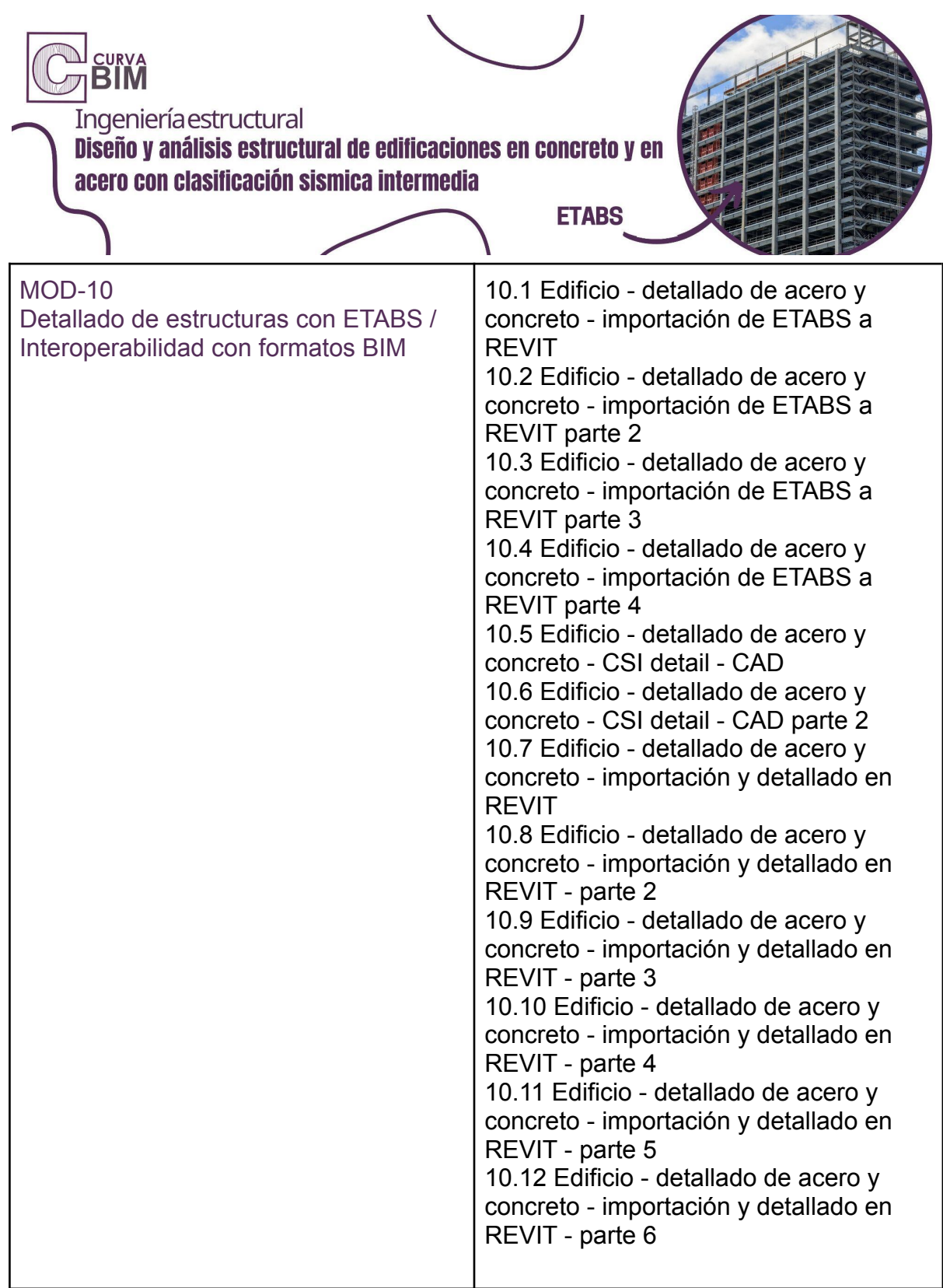

# **Política de Evaluación y Certificación**

La nota promovida sólo se dará a los estudiantes que logren la puntuación igual o mayor a 60 pts.

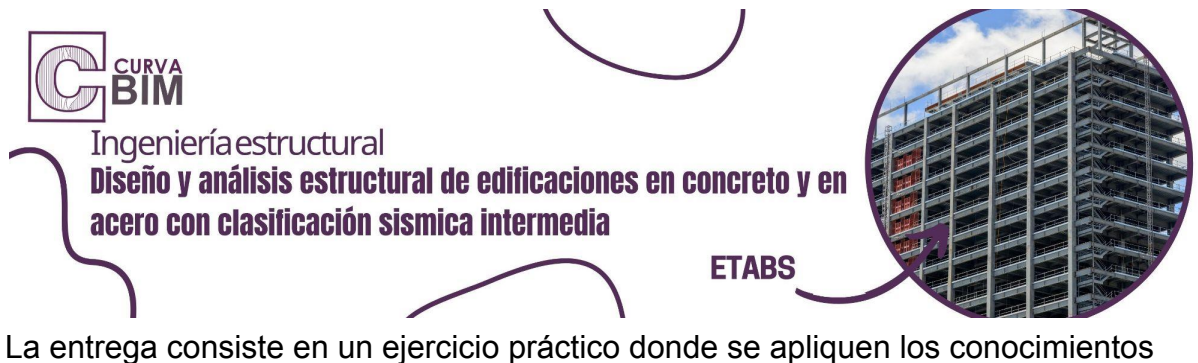

adquiridos, el estudiante puede elegir entre el ejercicio visto en clase o un caso real de algún proyecto trabajado en la práctica. Únicamente se acepta el modelo en formato ETABS.

El estudiante tiene acceso al curso durante 4 meses, pero en solo 3 meses puede entregar el ejercicio práctico para tener derecho a certificarse.

Es totalmente responsable de sus entregables. El ejercicio final debe ser de su autoría.

A partir del cuarto mes, termina el acceso a los videos del curso.

# Casos especiales: **Política para plan básico - Intermedio - Avanzado**

No aplican los tiempos límites de entrega, esto debido a que el estudiante decide la fecha de entrega de sus entregables.

# **Obtener un Certificado en CURVA BIM**

Si estás interesado en obtener un certificado, deberás solicitar los lineamientos de entrega.

#### **Soporte de nuestro equipo de especialistas**

Los diferentes canales de soporte que ofrece CURVA BIM son estrictamente supervisados por el equipo de consultores que atienden las dudas y mantienen actualizado el contenido y atienden las solicitudes en el menor tiempo posible.

El estudiante tiene derecho de realizar cualquier pregunta que esté relacionada al contexto del curso.

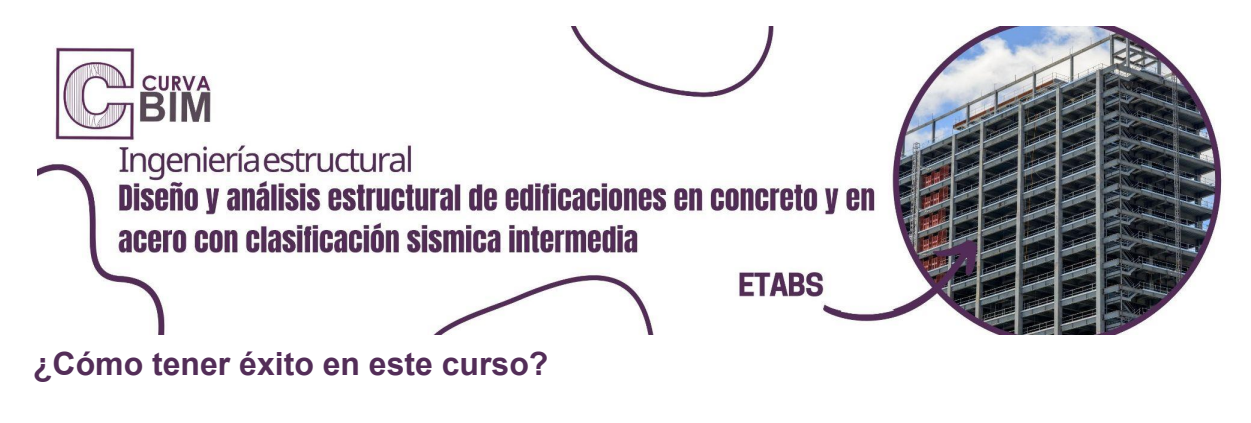

El equipo recomienda:

- 1) Vea todos los videos
- 2) Revise y compruebe todos los archivos compartidos como materiales
- 3) Realice todos los ejercicios de la mano con el instructor
- 4) Permita el acceso a nuevas herramientas de software dentro de su entorno de trabajo
- 5) Revise los lineamientos de entrega para aplicar a la certificación
- 6) Escriba a nuestros especialistas para facilitar la experiencia de uso y aplicación del programa

# **¿Qué esperamos de tí?**

Que puedas fortalecer tus conocimientos y entregar proyectos de calidad.

#### **¿Qué puedes esperar del equipo CURVA BIM?**

Un especialista del área revisará constantemente el material y la calidad del curso para ir mejorando la experiencia dentro de la plataforma y el material a utilizar.